## **iSupplier Profile Update - Business Classification Diversity and Licenses**

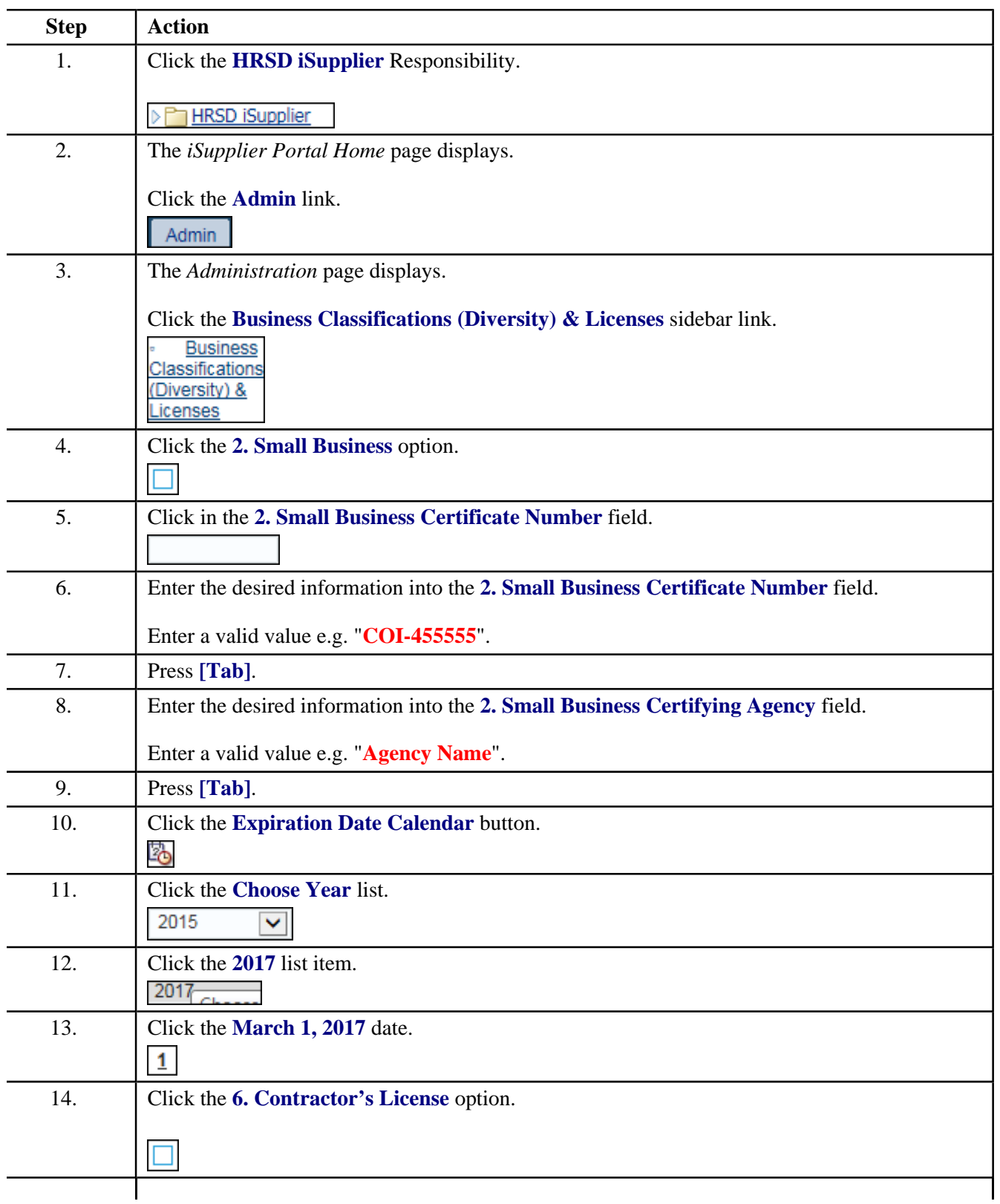

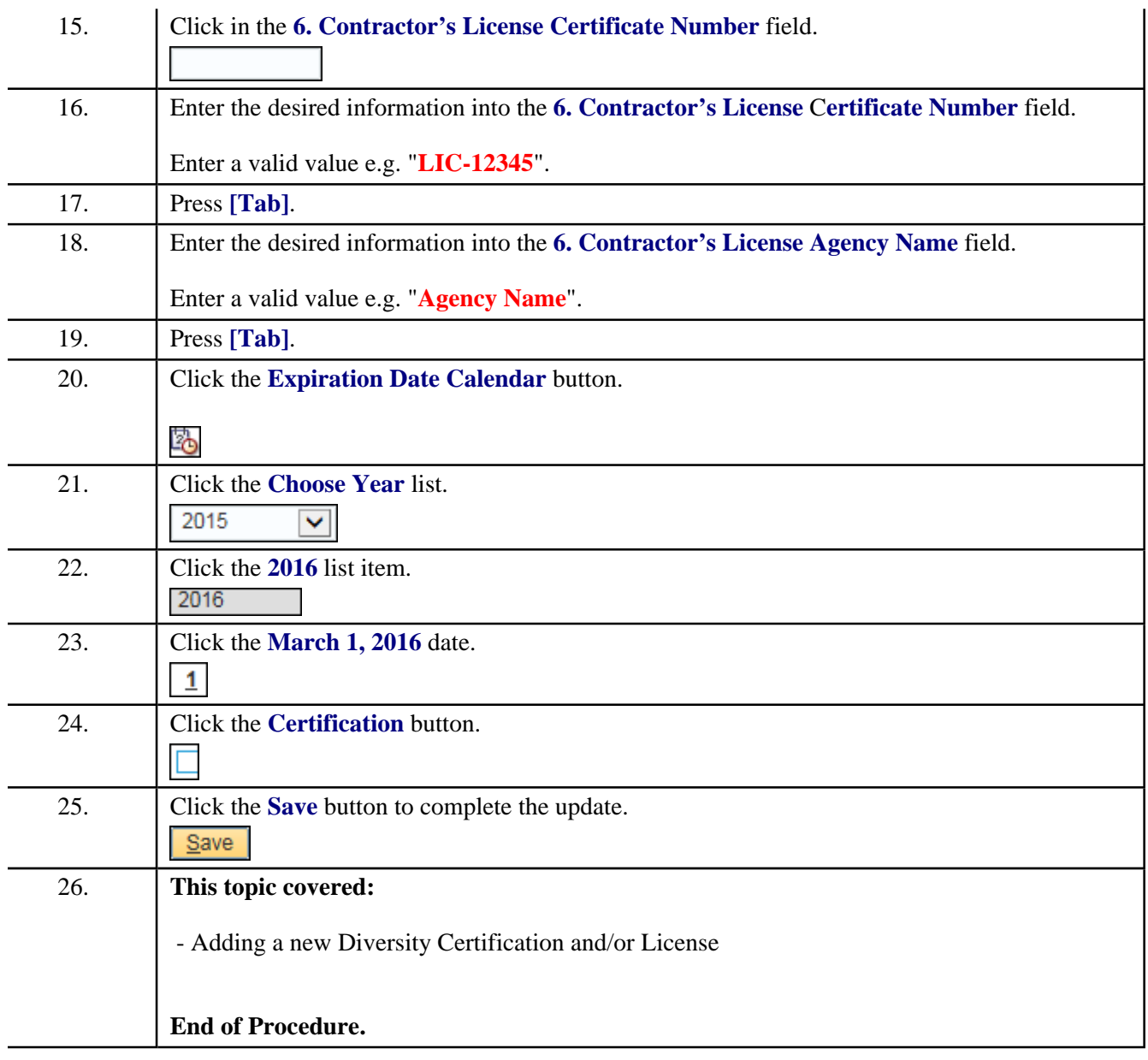